Käyttöliittymät II, Luento 5 (ke 4.10.2006) / Antti Latva-Koivisto

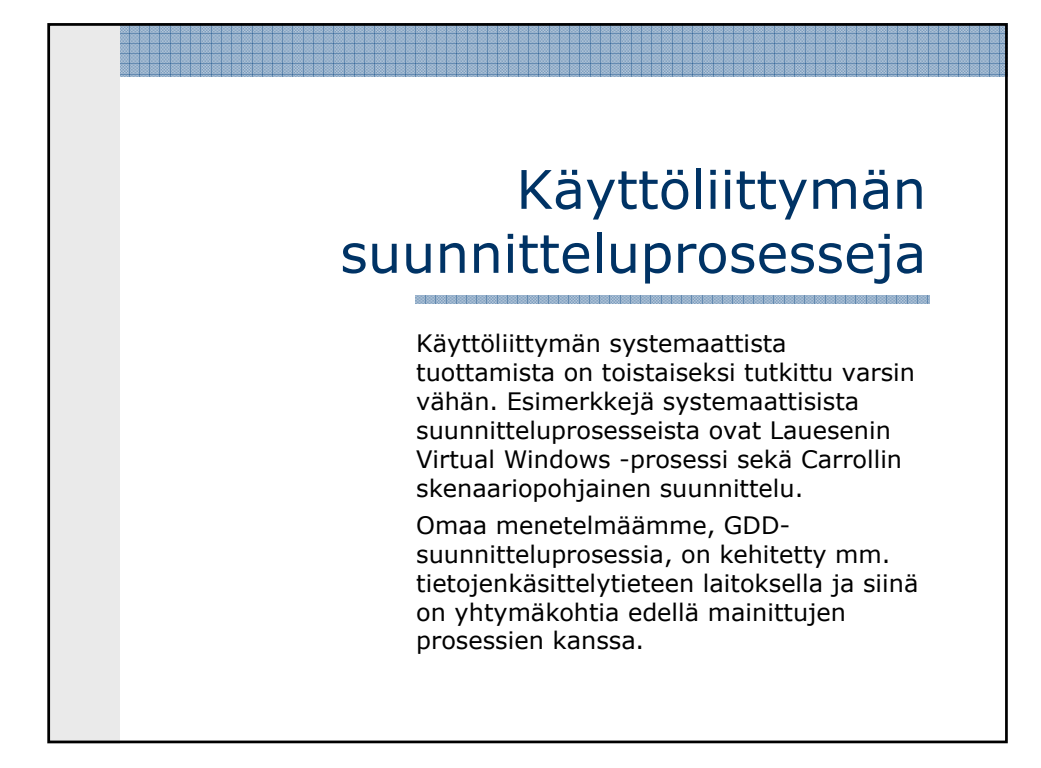

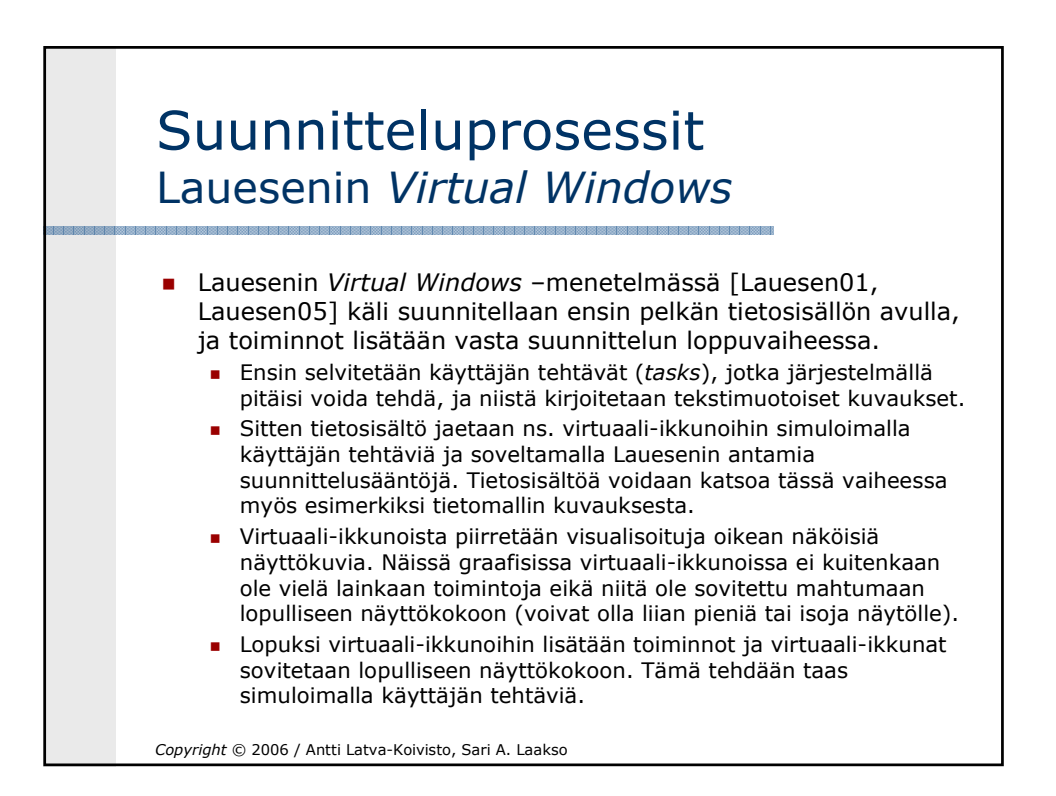

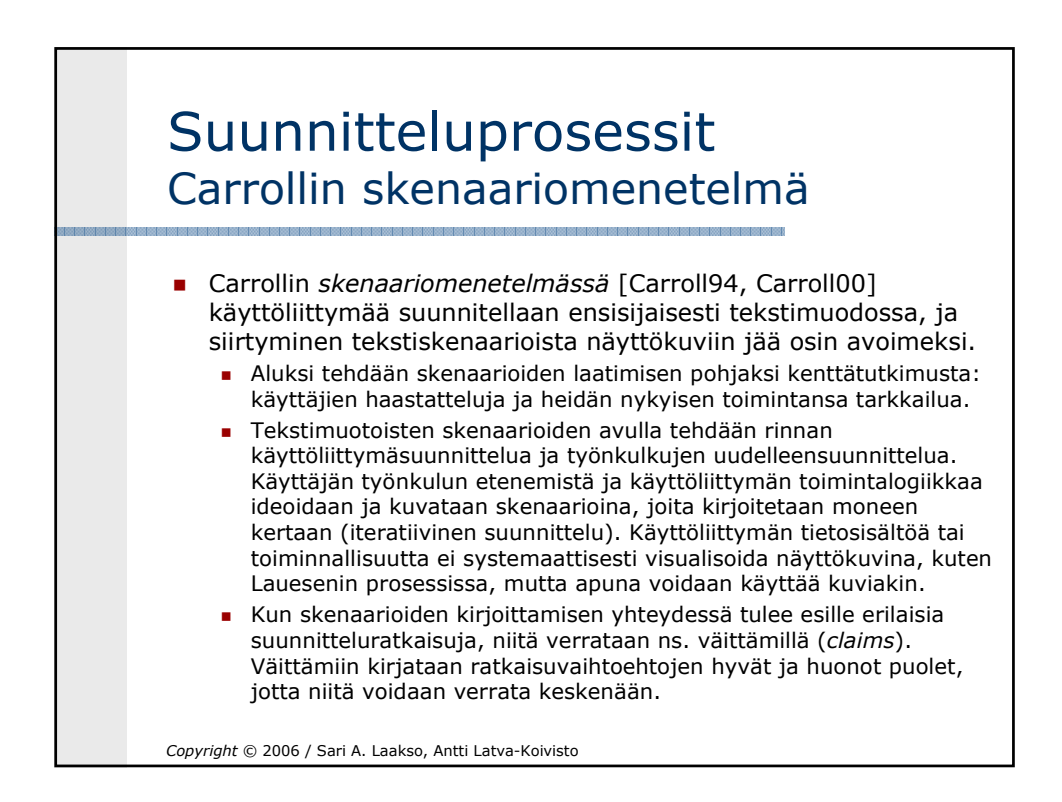

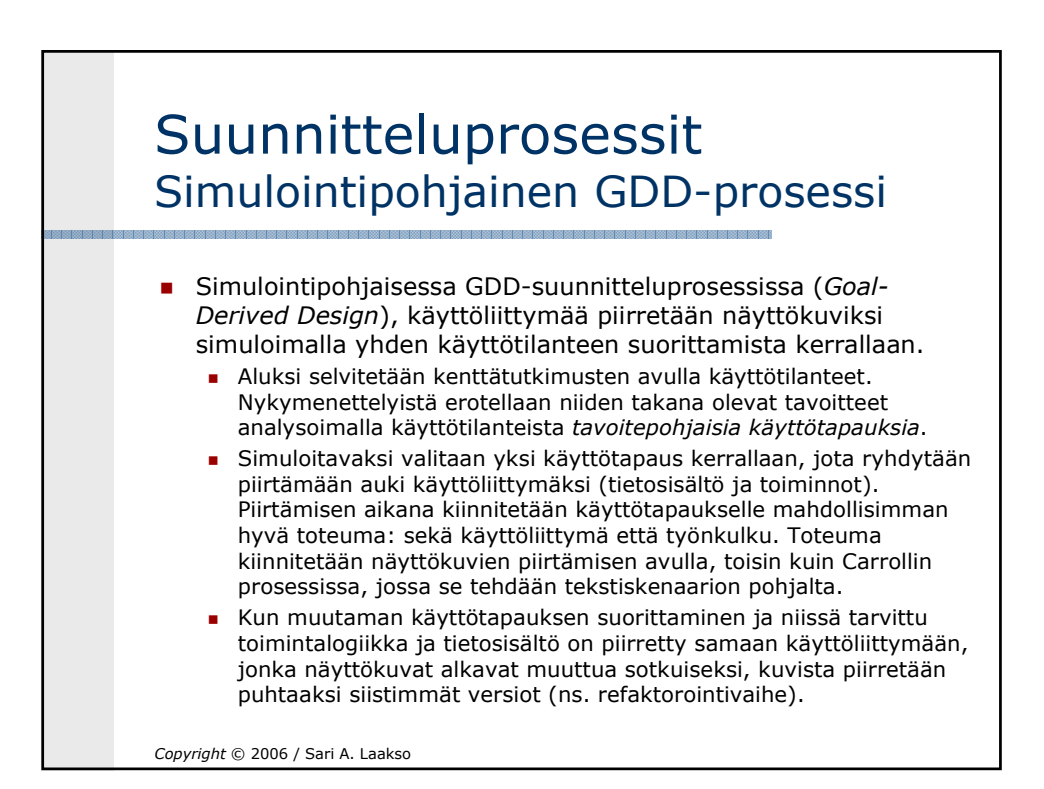

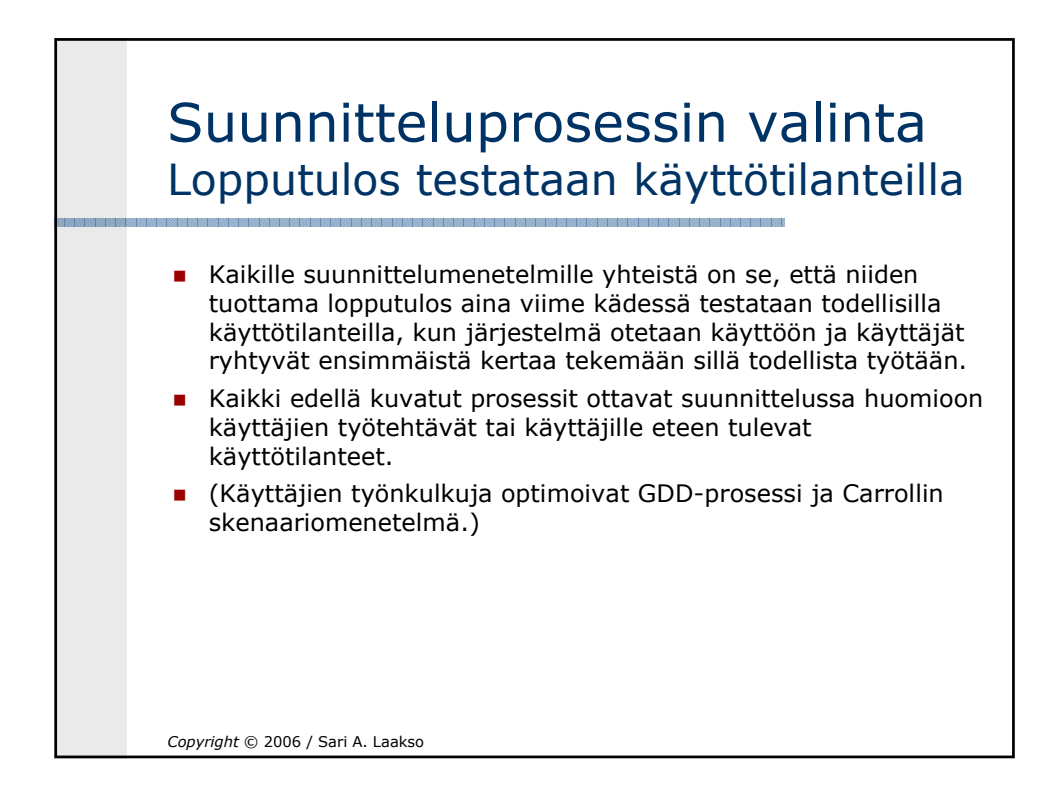

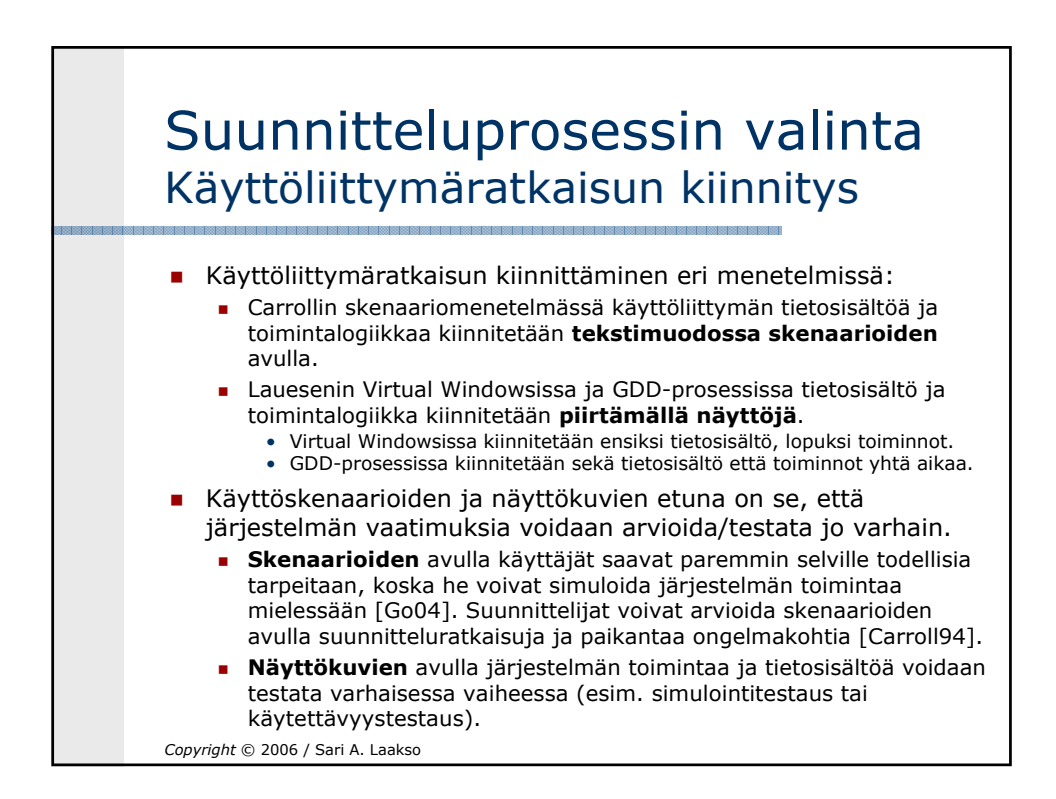

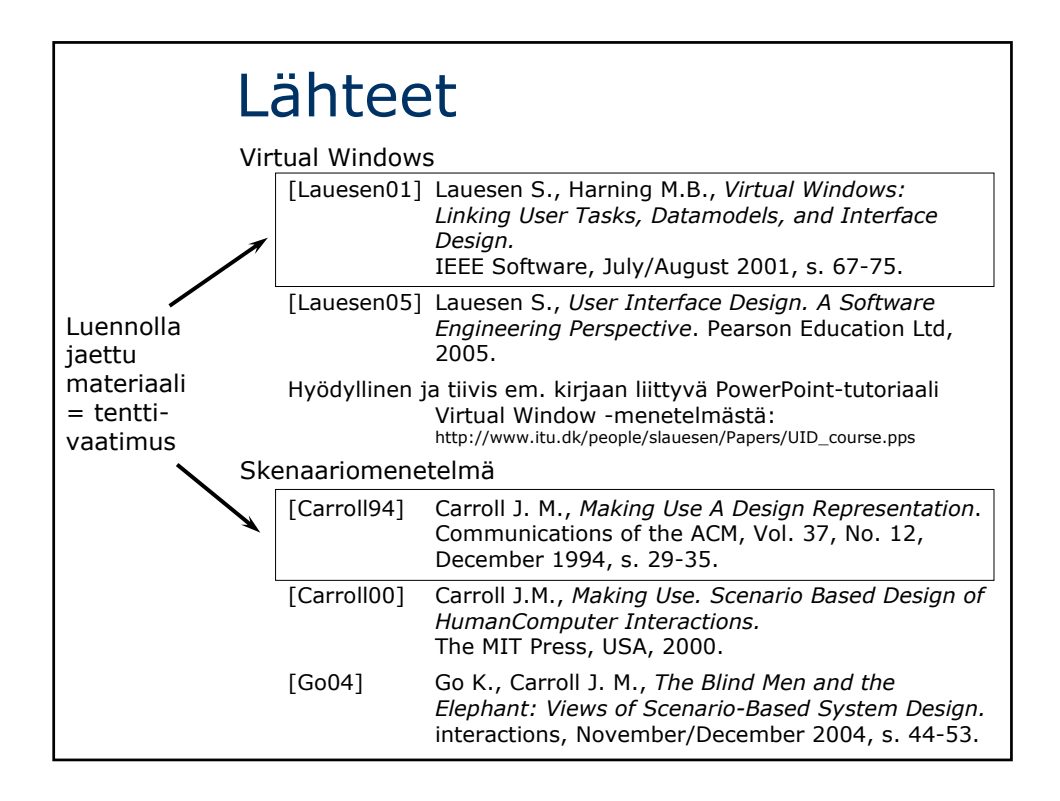

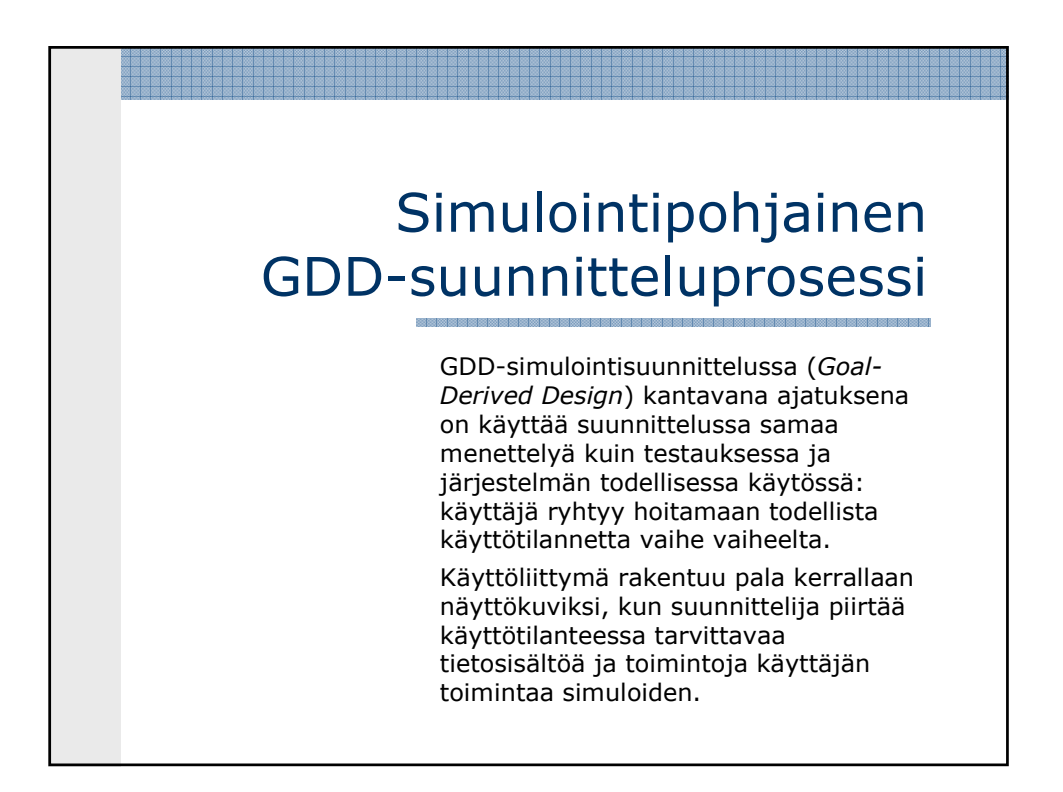

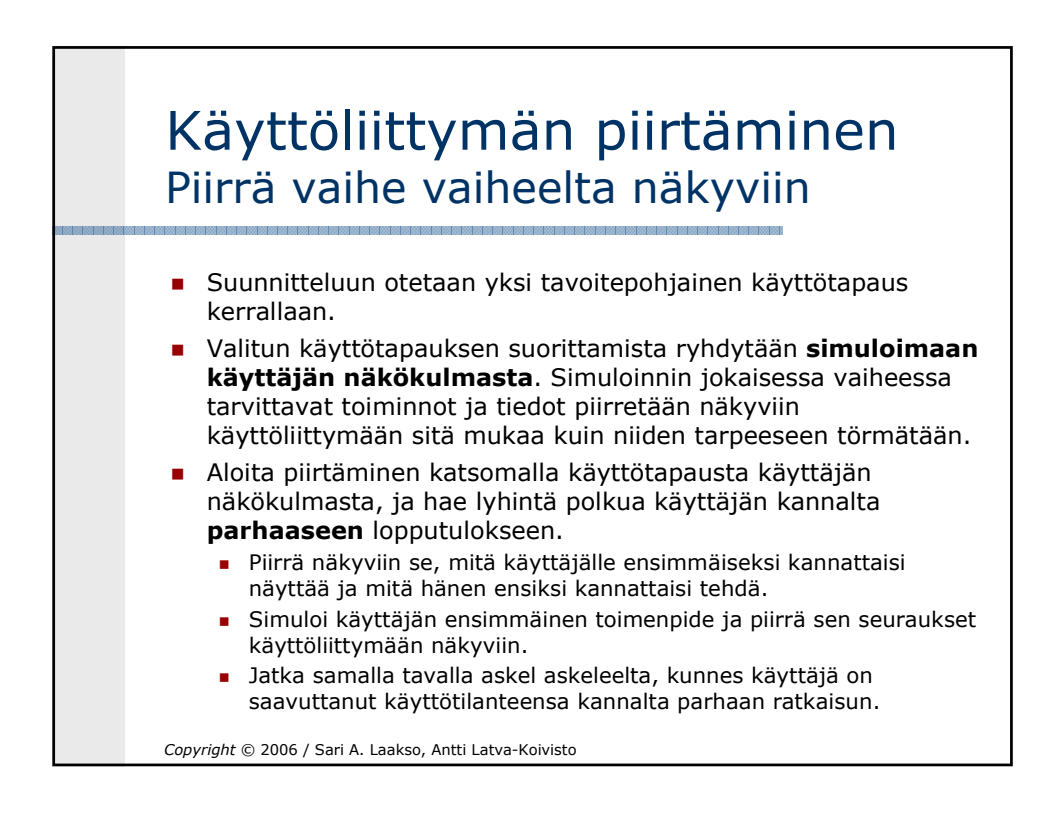

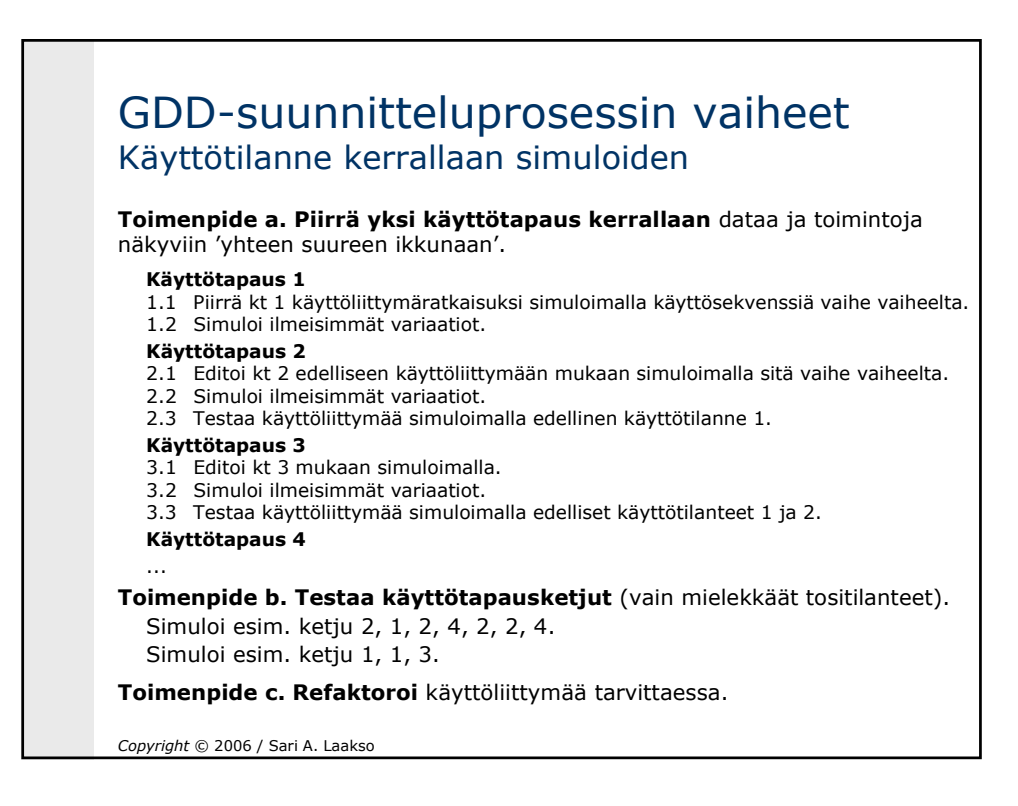

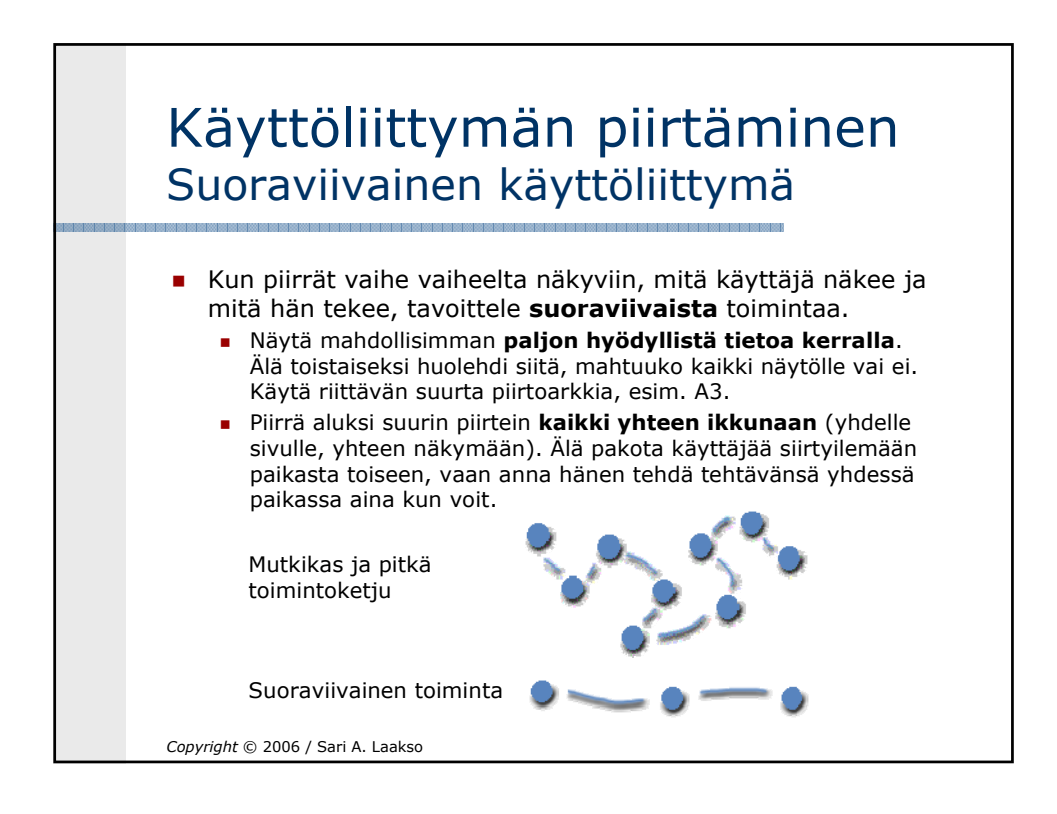

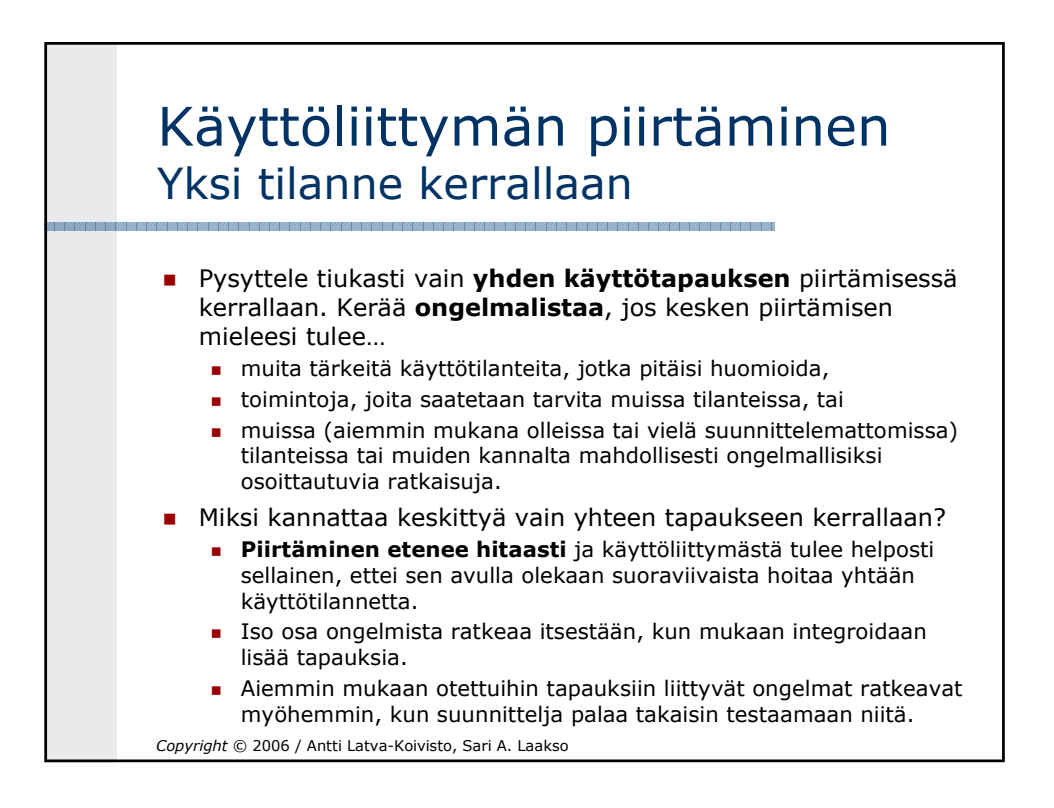

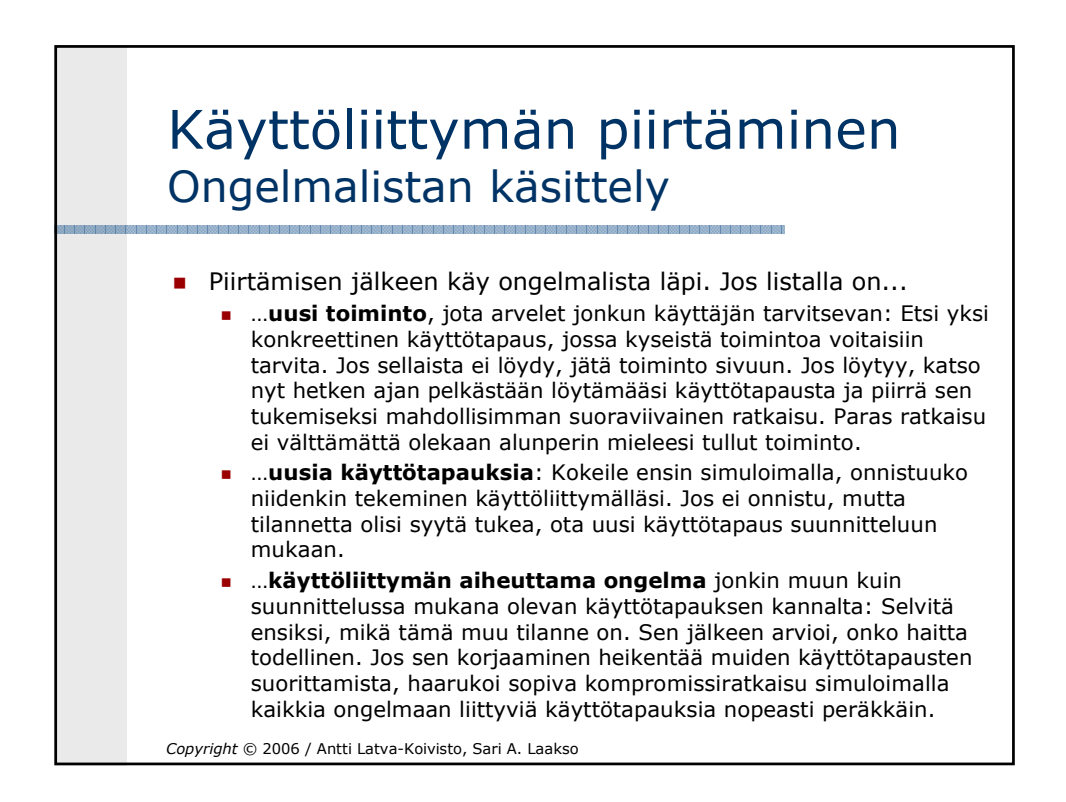

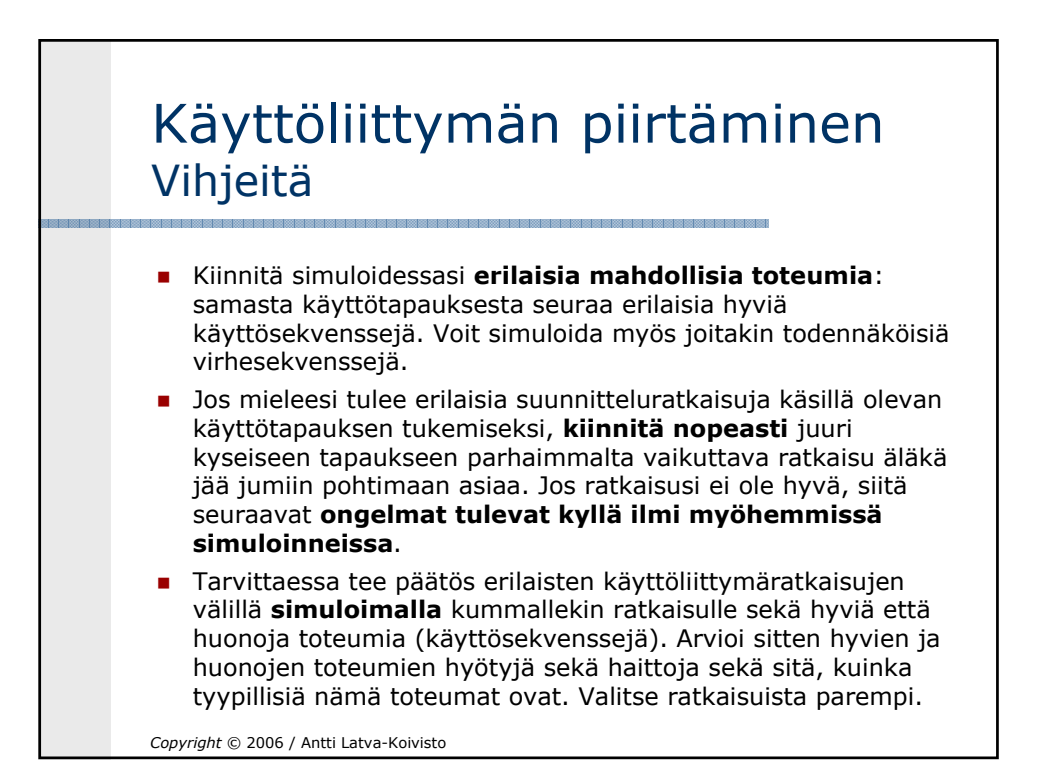

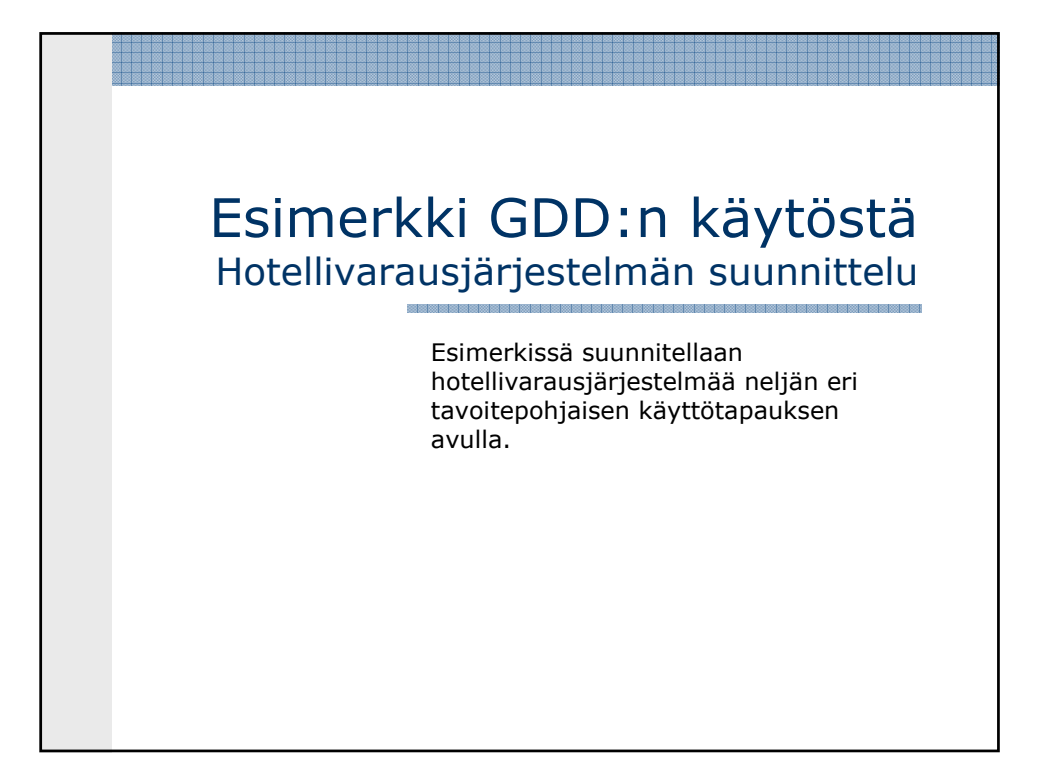

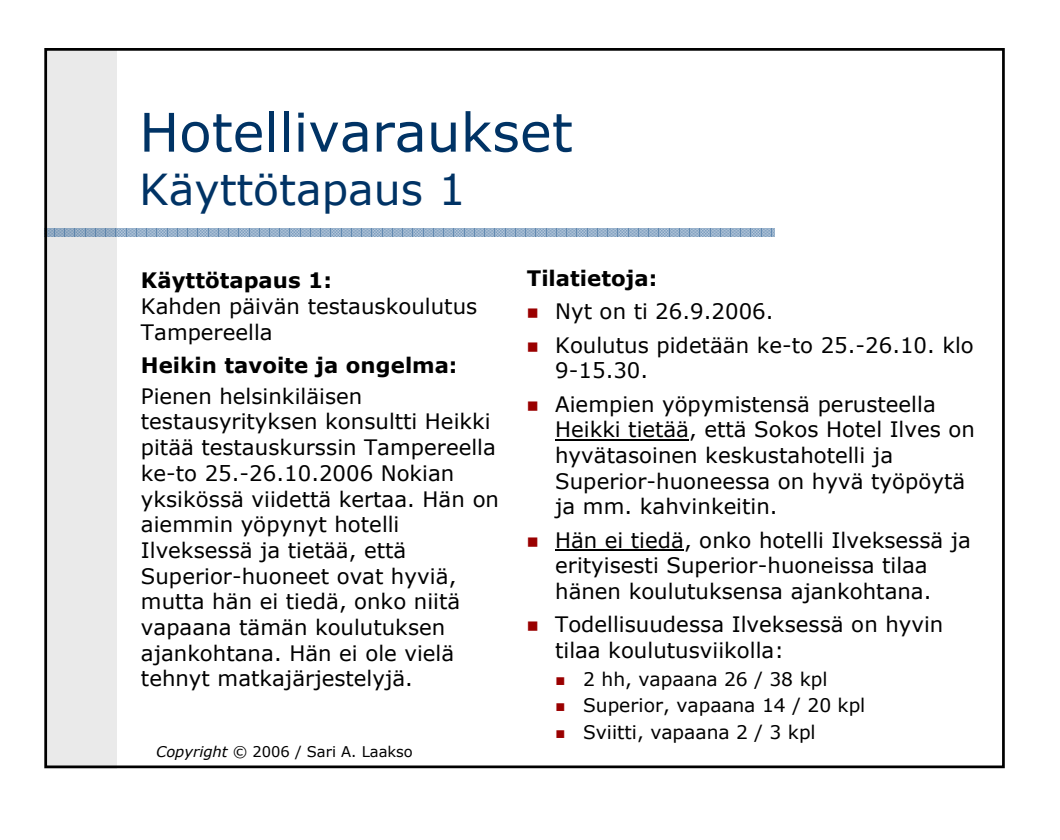

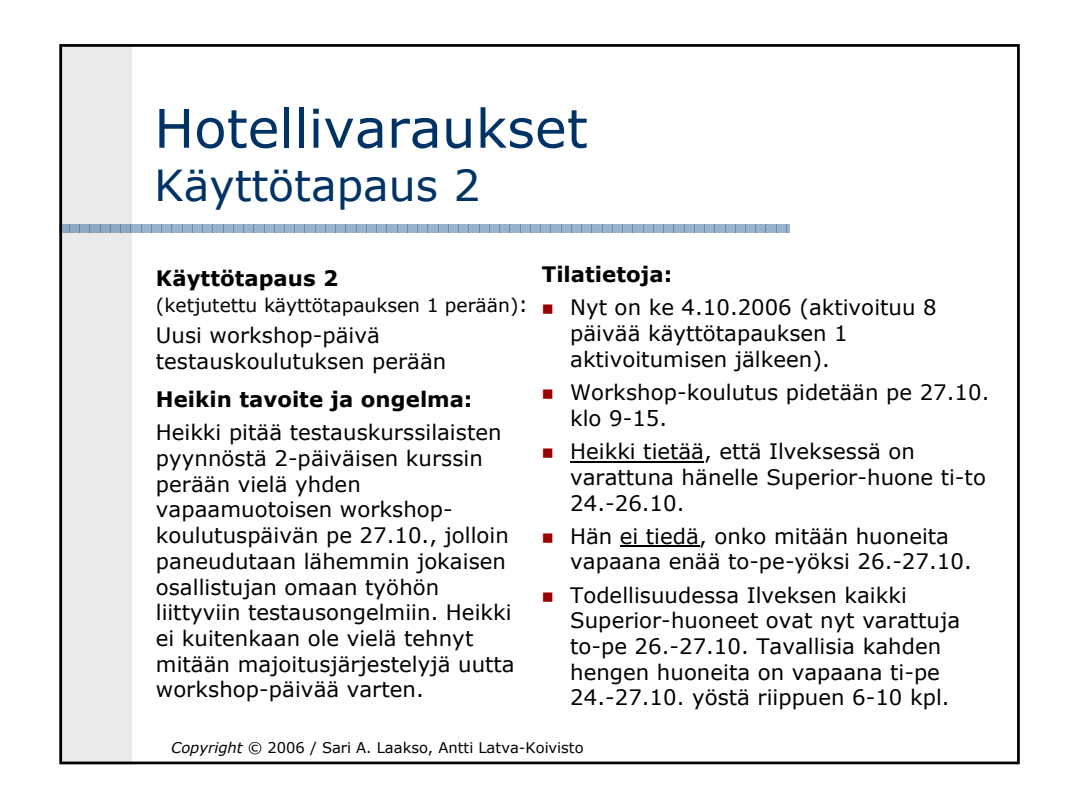

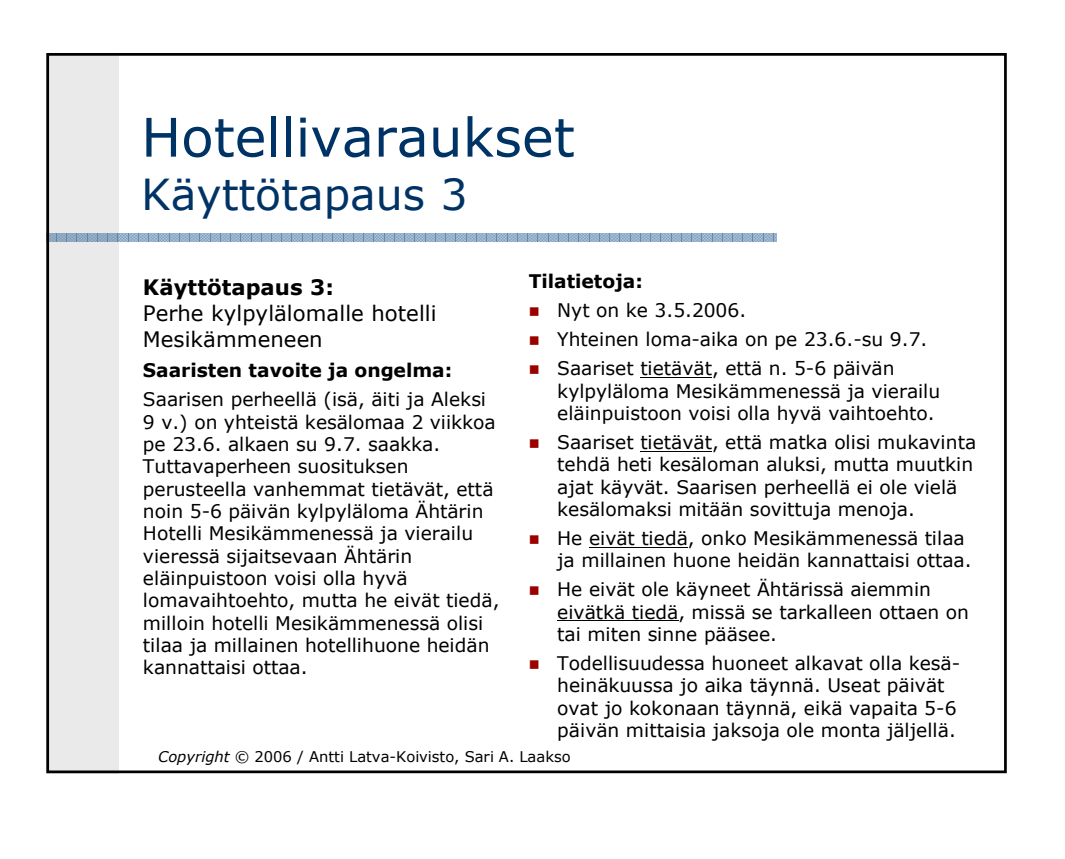

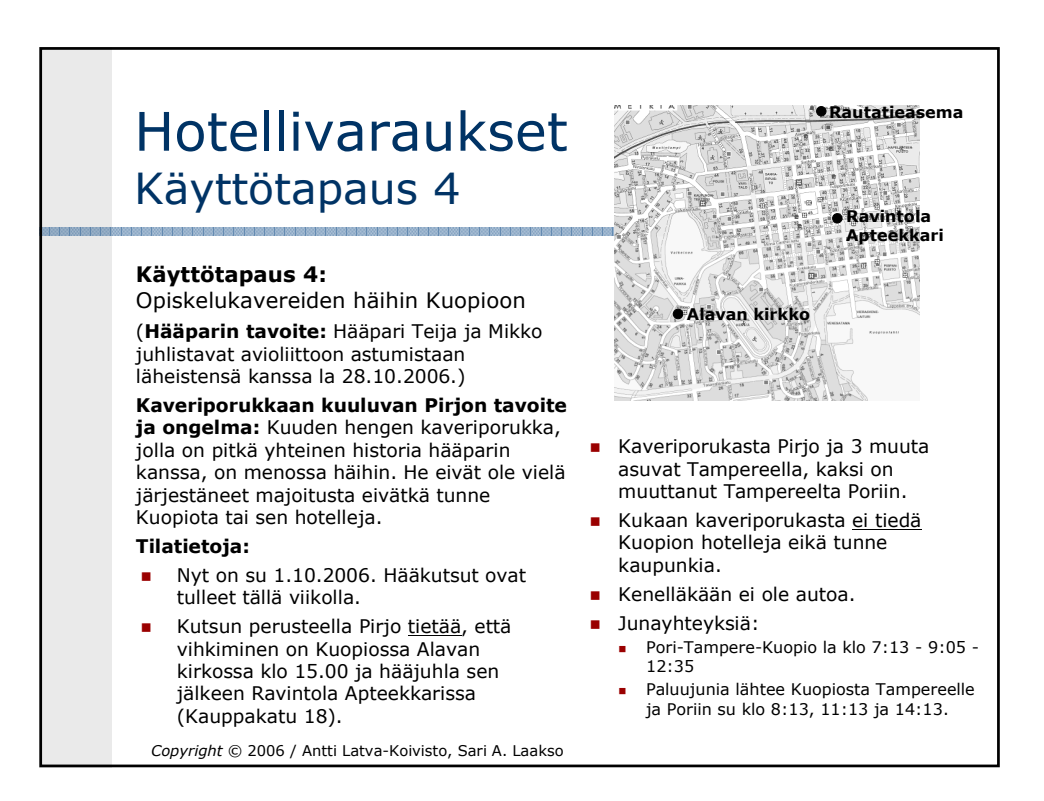